# Frequency domain EM simulations using COMSOL®

#### Lecture 5: Quantum circuits 13.03.2022

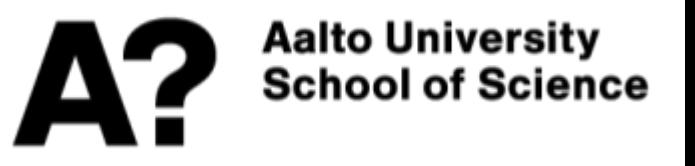

## Lec4 Recap: electrostatic

#### Superconducting qubit chip Capacitances

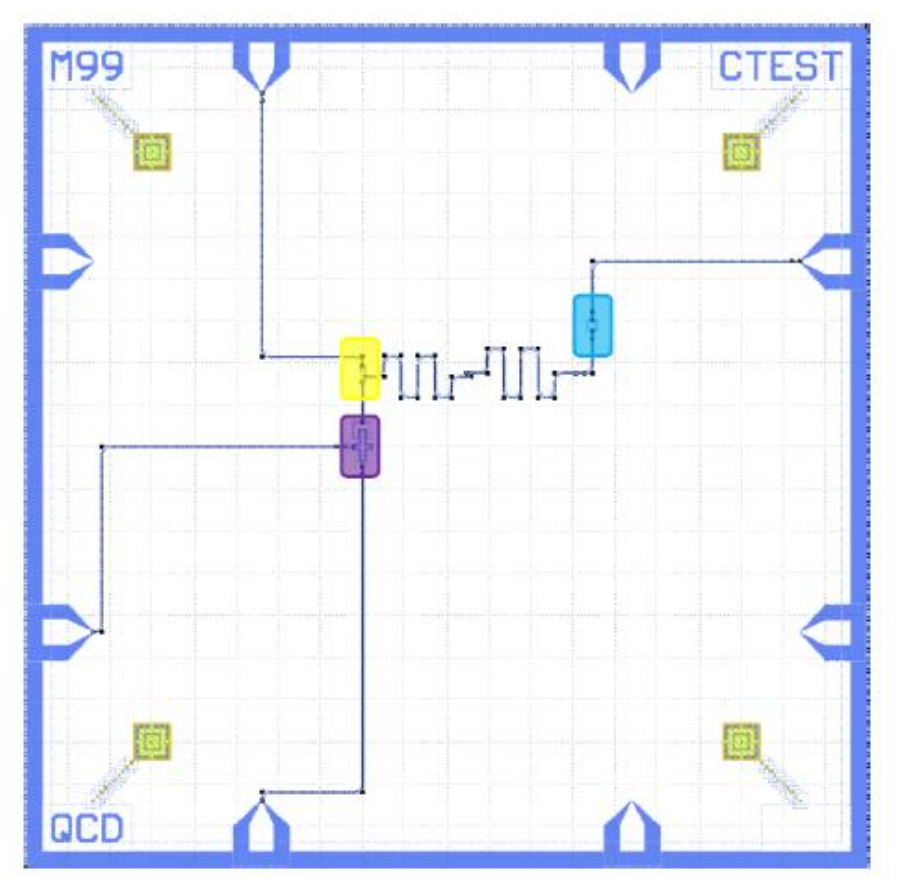

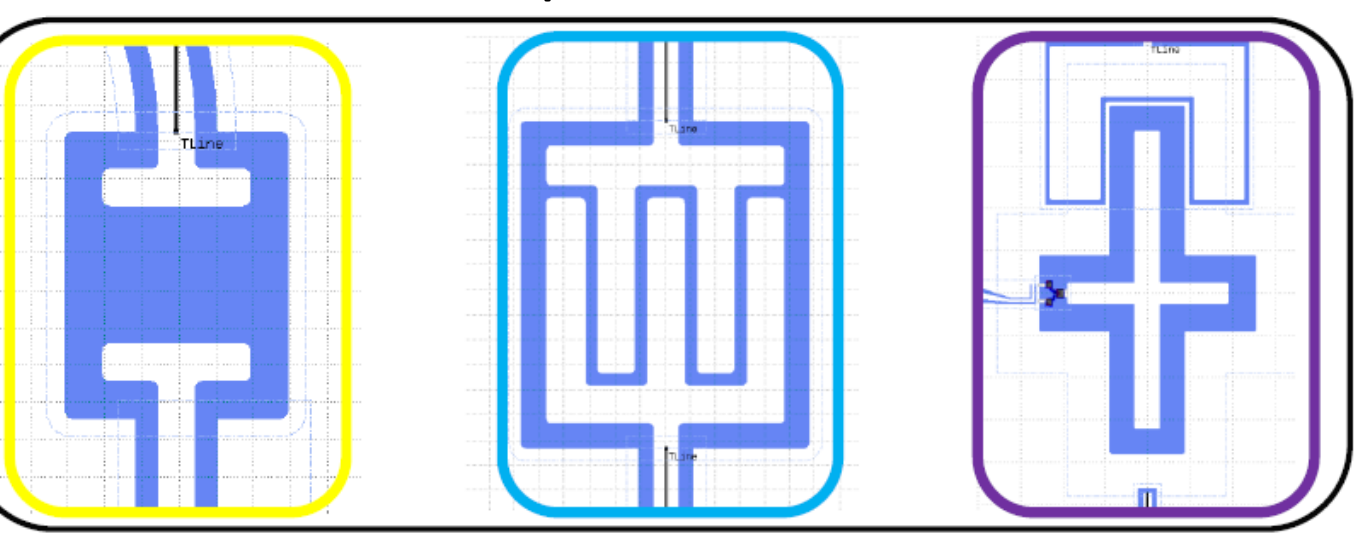

COMSOL Electrostatic simulation:

- 1. Design
- 2. Physics: Electrostatic
- 3. Study: Stationary
- 4. Define materials and terminals
- 5. Mesh the structure
- 6. Derived results(capacitance)

## Necessity of EM simulation

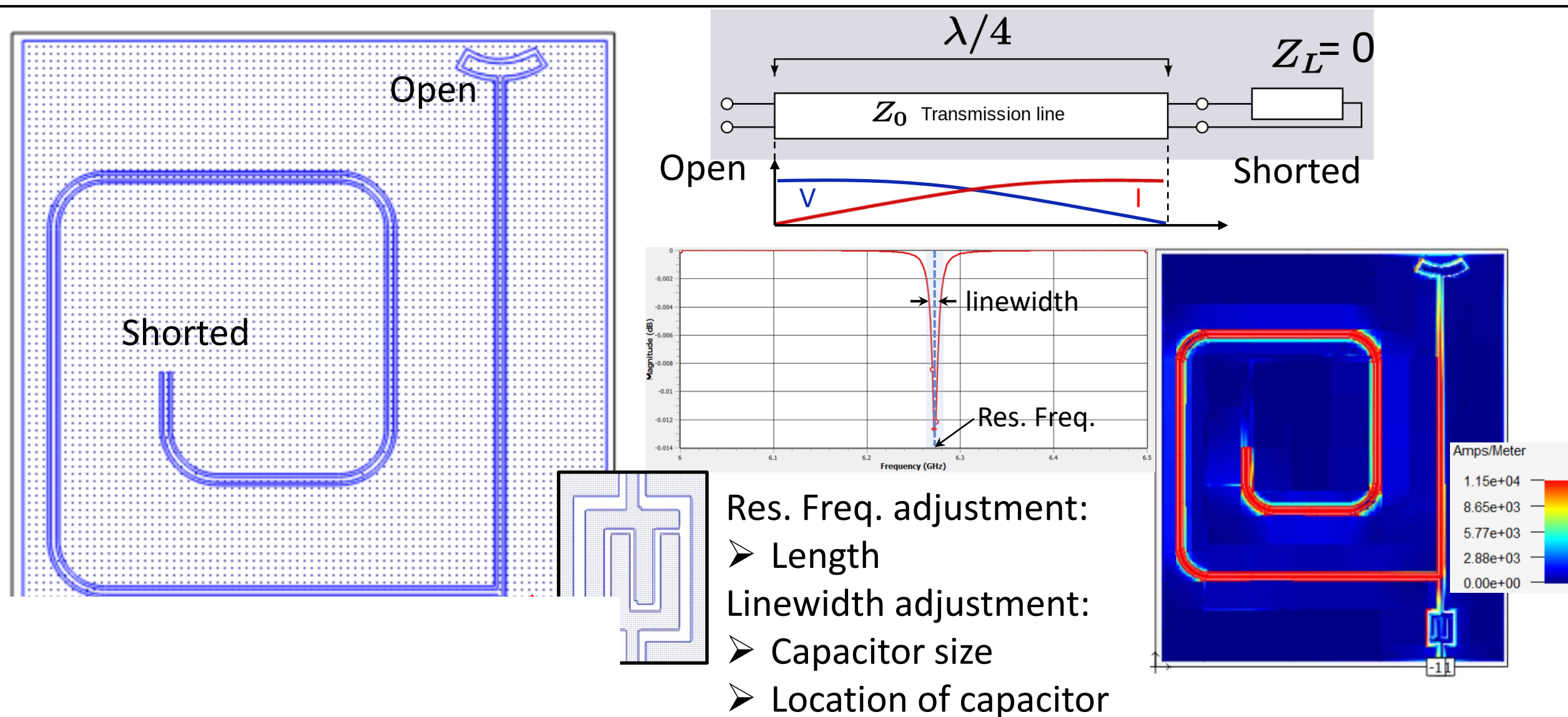

Frequency domain EM simulation

## Electrostatic and EM frequency domain

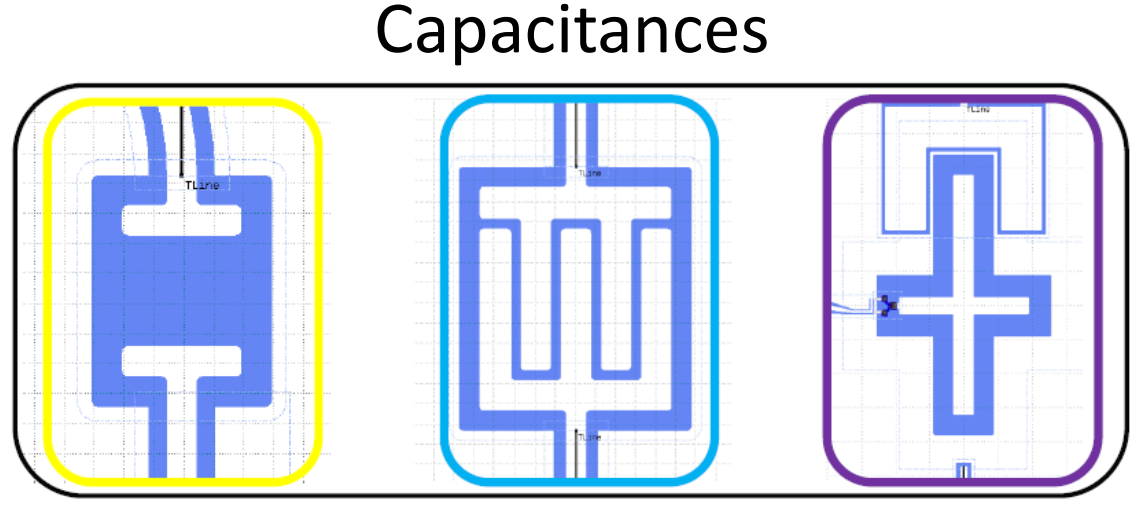

COMSOL Electrostatic simulation:

- 1. Design
- 2. Physics: Electrostatic
- 3. Study: Stationary
- 4. Define materials and terminals
- 5. Mesh the structure
- 6. Derived results(capacitance)

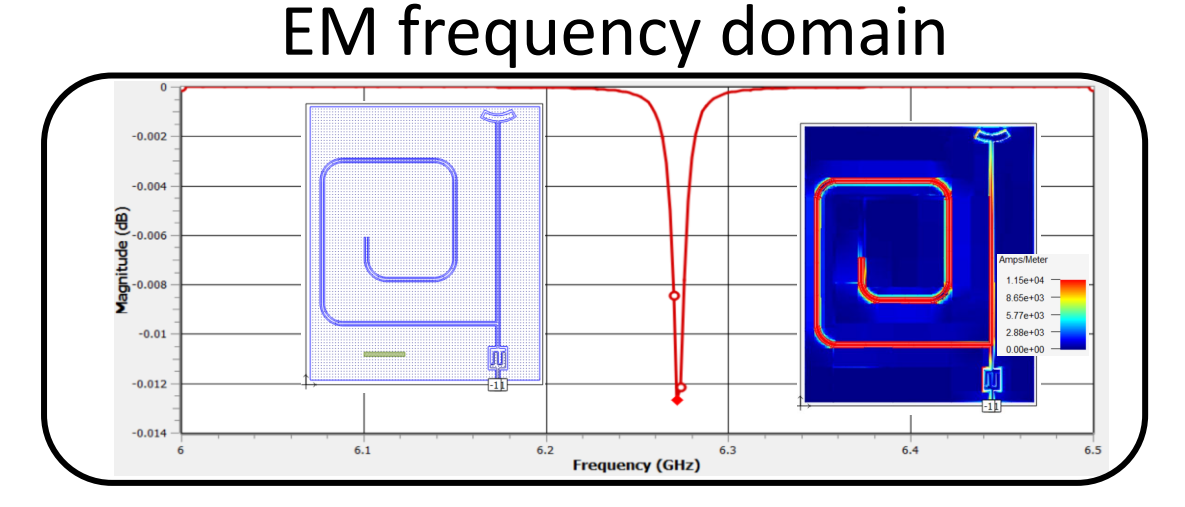

#### COMSOL EM simulation:

- 1. Design
- 2. Physics: Electromagnetic waves, frequency domain (emw)
- 3. Study: Frequency domain
- 4. Define materials and ports
- 5. Mesh the structure
- 6. Derived results
	- S parameter, EM fields etc.

### S-parameter:

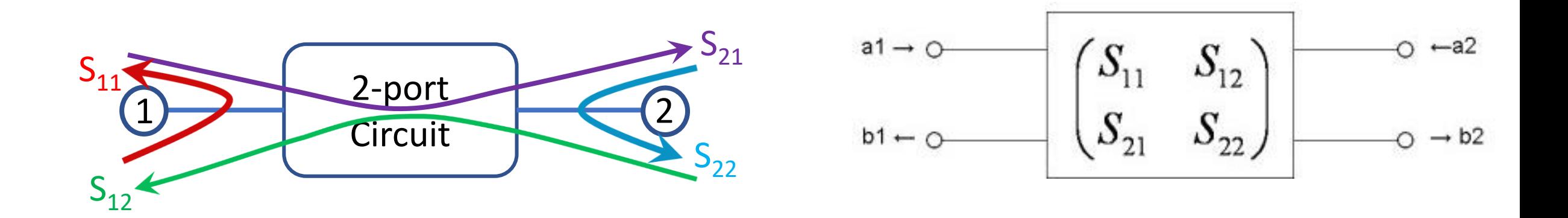

| Port 1   | $S_{11}$ | $S_{12}$ | $S_{13}$ | $S_{14}$ | Port 3 |
|----------|----------|----------|----------|----------|--------|
| $S_{21}$ | $S_{22}$ | $S_{21}$ | $S_{24}$ | ?        |        |
| Port 2   | $S_{31}$ | $S_{32}$ | $S_{33}$ | $S_{24}$ | Port 4 |

## Transmission line resonator:

➢ Microstrip resonator (demo)

➢ CPW resonator (short demo)

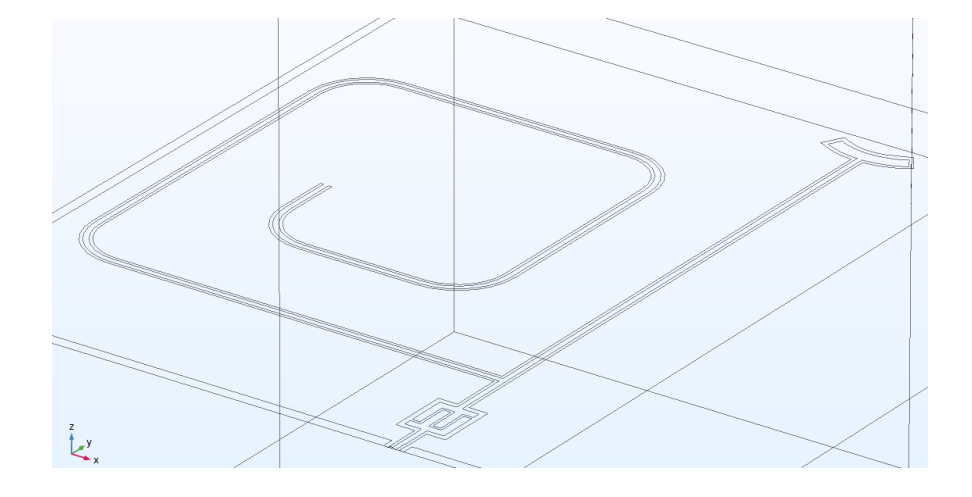

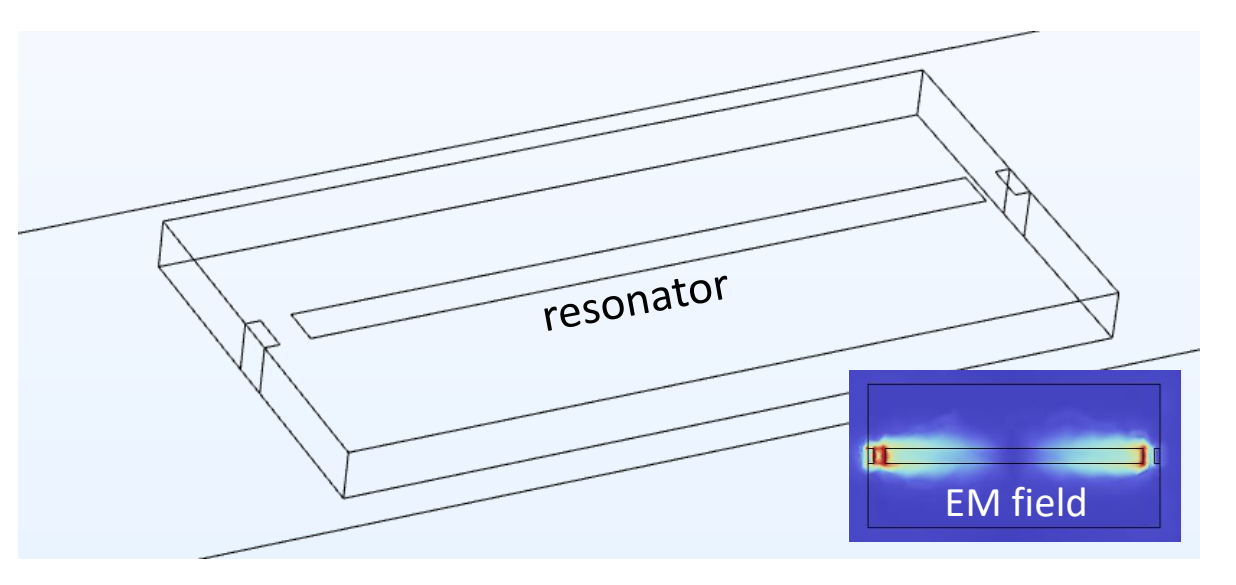

#### Let's move to COMSOL demo…